#### Теория ФП

#### Лекция 3.

ВМК МГУ, 2010. Контакты: [ximaera@cs.msu.su](mailto:ximaera@cs.msu.su), [http://haskell.secsem.ru](http://haskell.secsem.ru/)

#### Комбинаторная логика

- Хаскелл Карри, Мозес Шонфинкель
	- 40-е гг. XX в.
	- Теория вычисления без переменных
	- Упрощение  $\lambda$ -исчисления
		- Казалось бы, что там ещё упрощать?

# База λ-исчисления (1/2)

- Множество термов Л строится по 4 правилам
	- Два правила определяют алфавит
		- $-$  I ⊂ $\Lambda$  переменные
		- L $\in$ Л => (L) $\in$ Л скобки
	- Другие два определяют операции, допустимые при моделировании
		- $-$  i∈I, L $\in$ Λ => λi.L $\in$ Λ
		- $-$  L, KEA => (LK) EA

# База λ-исчисления (2/2)

- Операции, допустимые при моделировании с использованием λ-исчисления:
	- L, KE $\Lambda$  => (LK) $\epsilon \Lambda$  аппликация: подстановка выражения K в L; применение, от англ. «application», функции L к выражению K
	- xEI, LE $\Lambda$  =>  $\lambda$ x.LE $\Lambda$  абстракция: замена глобальной (свободной) переменной x на локальную (связанную), которую можно затем заменять на любое абстрактное выражение

### Упрощение λ-исчисления

• Хаскелл Карри предложил избавиться от абстракции

L, K∈∧ => (LK)∈∧ – аппликация: подстановка выражения K в L; единственная операция в комбинаторной логике

• Комбинаторные термы строятся не на основе абстрагирования переменных, а на основе базиса предопределенных функций (базовых комбинаторов) и комбинирования функций друг с другом

# Базовый комбинатор (1/2)

• Базовый комбинатор – постоянный, заранее определённый объект, не содержащий свободных переменных, декларирующий правила комбинирования объектов друг с другом, представленный как правило:

$$
P \quad \mathbf{x}_{1} \mathbf{x}_{2} \mathbf{x}_{3} \dots \mathbf{x}_{N} \quad = \quad E
$$

где выражение E составлено только из переменных x 1 …x N – аргументов комбинатора

• Базовый комбинатор  $P$   $\times$ 1 x 2 x 3 …x N  $=$  E MOXHO представить λ-термом λx 1 x 2 x ა …x N .E

# Базовый комбинатор (2/2)

- Примеры базовых комбинаторов:
	- $I \times = X$
	- $K xy = x$
	- $W$   $xy = xyy$
	- S  $xyz = xz(yz)$
	- $B$   $xyz = x(yz)$
	- $C$  xyz = xzy

### <span id="page-7-0"></span>Формальная система (1/5)

- Четвёрка <S, F, A,  $R$ >
	- [S алфавит](#page-8-0)
	- [F множество выражений \(формул\)](#page-9-0)
	- $A \subseteq F a$ ксиомы
	- [R правила вывода](#page-10-0)

#### <span id="page-8-0"></span>Формальная система (2/5)

- Четвёрка <S, F, A,  $R$ >
	- S алфавит. S = {A..Z, a..z, (, ) }
		- A..Z обозначают комбинаторы
		- a..z обозначают переменные

### <span id="page-9-0"></span>Формальная система (3/5)

- [Четвёрка <S, F, A, R>](#page-7-0)
	- F множество выражений (формул).

 $F = \{ L=K | L, K \in C \}$ 

- $\bullet$  С множество комбинаторных термов, строится индуктивно:
	- 1. Если  $x$  переменная, то  $x \in C$ ;
	- 2. Если  $X$  комбинатор, то  $X \in \mathbb{C}$ ;
	- 3. Если М и N термы, то (MN)∈С. Семантика (MN) аппликация, подстановка выражения N в M.
- Комбинатор элемент множества С.

#### <span id="page-10-0"></span>Формальная система (4/5)

• [Четвёрка <S, F, A, R>](#page-7-0)

- $R$  правила вывода.  $\forall L, M, N \in \mathbb{C}$ :
	- 1.M=M
	- 2.  $M=N \Rightarrow N=M$
	- $3. M=N$ ,  $N=L \Rightarrow M=L$
	- 4. M=N  $\Rightarrow$  ML=NL
	- $5. M=N \Rightarrow LM=LN$

#### <span id="page-11-0"></span>Формальная система (5/5)

• [Четвёрка <S, F, A, R>](#page-7-0)

- А⊆Е аксиомы. Самое сложное в формальной системе комбинаторной логики.
- Комбинаторный базис набор базовых комбинаторов, составляющий множество аксиом данной формальной системы
	- Набор аксиом можно выбирать удобным образом
	- Выбранный набор должен быть полным. Полный комбинаторный базис – это базис, в котором можно выразить любой комбинатор

# Комбинаторный базис (1/6)

• Примеры полных комбинаторных базисов:

1)KS: K  $xy = x$ , S  $xyz = xz(yz)$ 2) KWB: K  $xy = x$ , W  $xy = xyy$ , B  $xyz = x(yz)$ 3)IBCS:

 $\Gamma$   $\mathrm{x}$  =  $\mathrm{x}$  $B$   $xyz = x(yz)$  $C$   $xyz = xzy$ S  $xyz = xz(yz)$ 4)KBCS:

$$
K xy = x
$$
  
\n
$$
B xyz = x (yz)
$$
  
\n
$$
C xyz = xzy
$$
  
\n
$$
S xyz = xz (yz)
$$

# Комбинаторный базис (2/6)

- Как выразить комбинатор в выбранном базисе? Проиллюстрируем на примере
	- Выразим комбинатор I в базисе KS:

$$
- K xy = x
$$

$$
- S xyz = xz (yz)
$$

• Проанализируем работу комбинатора I с произвольной переменной p:

$$
I p = p
$$
  
= K p (K p)  
= S K K p

• В силу произвольности выбора р:

 $I = S K K$ 

• Приведённые комбинаторы столь известны, что имеют свои собственные имена!

$$
I \times = x - \text{TOXACTBO}
$$

$$
K xy = x - \kappa
$$
анцелятор

$$
W xy = xyy - дубликатор
$$

$$
S xyz = xz (yz) - \text{KOHHEKTOP}
$$

- B  $xyz = x(yz)$  KOMNO3UTOD
- $C$   $xyz = xzy$   $nepwyrarop$

• Базовые комбинаторы очень просто выражаются на языке  $\lambda$ -исчисления

$$
I \times = \times -\text{TOX} \text{Q} \text{C} \text{T} \text{B} \text{O} \text{C} \text{I} = \lambda \text{X} \text{C} \text{C}
$$

$$
K xy = x - \kappa
$$
анцелятор:  $K = \lambda xy.x$ 

S  $xyz = xz(yz)$  - KOHHEKTOP:  $S = \lambda xyz.xz(yz)$ 

B  $xyz = x(yz)$  - композитор:  $B = \lambda xyz.x(yz)$ 

C  $xyz = xzy$  -  $nepwyratop$ :  $C = \lambda xyz.xzy$ 

• Базовые комбинаторы ещё проще выражаются на языке Haskell!

$$
i x = x ---
$$

$$
k \times y = x ---
$$
канцелятор

w x y = x y y -- дубликатор

$$
s \times y \times z = x \times (y \times z) \text{ --} \text{конHekrop}
$$

b x y z =  $x(y z)$  -- композитор

с x y z = x z y  $--$  пермутатор

• Всё это – нормальные определения функций **на Haskell** 

# Комбинаторный базис (3/6)

- Как выразить комбинатор в выбранном базисе? Проиллюстрируем на примере, используя нотацию λ-исчисления
	- Проверим, что  $I = SKK$ :

$$
- K = \lambda xy.x
$$

- $S = \lambda xyz.xz(yz)$
- Преобразуем  $SKK$ :

**SKK** = ( $\lambda$ xyz.xz(yz)) K K =  $\lambda$ z.xz(yz)[y/K][x/K]  $\rightarrow$   $\lambda$ z.Kz(Kz)  $\rightarrow \lambda z.(\lambda xy.x)z((\lambda xy.x)z) = \lambda z.x[y/(\lambda xy.x)z)][x/z]$  $\rightarrow \lambda z. z \rightarrow \lambda x. x =$ **I** 

# Комбинаторный базис (4/6)

- Комбинаторный базис это набор  $\lambda$ -термов
	- Значит ли это, что можно выразить любой  $\lambda$ -терм через полный комбинаторный базис?

# Комбинаторный базис (5/6)

- Комбинаторный базис это набор  $\lambda$ -термов
	- Значит ли это, что можно выразить любой  $\lambda$ -терм через полный комбинаторный базис?
	- Да, значит!

# Комбинаторный базис (6/6)

- Комбинаторный базис это набор  $\lambda$ -термов
	- Значит ли это, что можно выразить любой  $\lambda$ -терм через полный комбинаторный базис?
	- Да, значит!
	- Шире: полноту комбинаторного базиса можно обосновать одним из двух способов:
		- 1)Построить трансформацию произвольного λ-терма в данный базис

2)Выразить в данном базисе другой полный базис

# Построение трансформации (1/8)

- Пример: построим трансформационные правила T[] для базиса KS
- Принцип построения трансформации прост
	- Множество  $\lambda$ -термов определяется индуктивно
	- Необходимо для каждого случая из определения λ-терма построить преобразование, выражающее этот λ-терм через комбинаторы из выбранного базиса

# Построение трансформации (2/8)

- Пример: построим трансформационные правила T[] для базиса KS
- $\bullet$  Определение множества термов  $\Lambda$ :
	- $\cdot$  xEI, LEA =>  $\lambda$ x.LEA
	- $\cdot$  ICA
	- L $\in$  $\wedge$  => (L) $\in$  $\wedge$
	- $\cdot$  L, KEA => (LK)EA

## Построение трансформации (3/8)

• Пример: построим трансформационные правила T[] для базиса KS

- $\bullet$  ICA.
	- L∈Л => (L)∈Л. Правило 1) T[x] → x
- L, K∈Л => (LK)∈Л. **Правило 2)** T[(LK)] → (T[L] T[K])

# Построение трансформации (4/8)

• Пример: построим трансформационные правила T[] для базиса KS

• xEI, LEA =>  $\lambda$ x.LEA. Рассмотрим 4 случая.

1) $x \notin FV(L)$ . Проанализируем:

- работу λx.L с произвольной переменной p:
	- $(\lambda x.L)p \rightarrow L[x/p] = L$
- -
- 

– работу KT[L] с произвольной переменной p:

KT[L]  $p = (\lambda xy.x)$  T[L]  $p \rightarrow (\lambda y.T[L])$   $p = T[L]$ 

В силу произвольности выбора p:

**Правило 3)** T[ $\lambda$ x.L]  $\rightarrow$  KT[L],  $x \notin FV(L)$ 

## Построение трансформации (5/8)

• Пример: построим трансформационные правила T[] для базиса KS

• xEI, LEA =>  $\lambda$ x.LEA. Рассмотрим 4 случая. 2)L=x. Следовательно,  $\lambda x$ .L =  $\lambda x$ . $x$  = I = SKK. **Правило 4)** T[λx.x] → SKK

## Построение трансформации (6/8)

• Пример: построим трансформационные правила T[] для базиса KS

- xEI, LEA =>  $\lambda$ x.LEA. Рассмотрим 4 случая.
- 3)L= $\lambda$ y.M, x∈FV(M). Для перевода в комбинаторный базис вначале трансформируем «внутреннюю» часть λ-терма, потом внешнюю.

**Правило 5)**  $T[\lambda x y M]$  →  $T[\lambda x. T[\lambda y.M]]$ ,  $x \in FV(M)$ 

# Построение трансформации (7/8)

• Пример: построим трансформационные правила T[] для базиса KS

- xEI, LE $\Lambda$  =>  $\lambda$ x.LE $\Lambda$ . Рассмотрим 4 случая. 4)L=(MN). Проанализируем:
	- работу λx.(MN) с произвольной переменной p:  $(\lambda x.(\text{MN}))p \rightarrow M[x/p]N[x/p] = (\lambda x.M)p((\lambda x.N)p)$
	- работу S(λx.M)(λx.N) с произвольной переменной p: S(λx.M)(λx.N)p = (λxyz.xz(yz)) (λx.M) (λx.N) p

→ **(λx.M)p ((λx.N)p)**

 $\blacksquare$ **Правило 6)**  $\mathsf{T}[\lambda x.(MN)] \rightarrow (\mathsf{ST}[\lambda x.M]\mathsf{T}[\lambda x.N])$ 

# Построение трансформации (8/8)

- Пример: построим трансформационные правила T[] для базиса KS
	- 1)  $T[x] \rightarrow x$
	- 2)  $T[(LK)] \rightarrow (T[L] T[K])$

=> KS – полный базис

3) T[ $\lambda x.L] \rightarrow KT[L]$ ,  $x \notin FV(L)$ 

5) T[ $\lambda$ xy.M]  $\rightarrow$  T[ $\lambda$ x.T[ $\lambda$ y.M]], x $\in$ FV(M)

6)  $T[\lambda x.(MN)] \rightarrow (ST[\lambda x.M]T[\lambda x.N])$ 

- 4)  $T[\lambda x.x] \rightarrow SKK$
- 
- 
- 
- 
- 

### Перевод между базисами

- Комбинаторный базис может иметь произвольное число элементов.
	- Базис размерности 1:

 $X \times = XKSK$ 

• Выразим в базисе X базис KS:

 $K xy = (XX) X$ 

 $S$   $xyz = X(XX)$ 

- Проверьте сами!
- Из полноты базиса KS следует полнота X

#### Тьюринг-полнота

- Х. Карри: комбинаторная логика является тьюринг-полной.
	- Следовательно, на языке комбинаторной логики можно описывать итеративные вычисления. Как?

# Неподвижная точка (1/2)

- Неподвижная точка функции  $y=f(x)$  такая  $x \in D(f)$ , что  $f(x) = x$ 
	- Для  $f(x) = x^2 \text{тоuku } 0 \le 1$
	- Для  $f(x) = x -$  вся область определения
- Неподвижная точка комбинатора F такой комбинатор X, что FX=X
- Теорема о неподвижной точке: ∀F ∃X: FX=X

*Доказательство.*

*Пусть W=λx.F(xx), X=WW. Тогда:*

 $X = WW = (\lambda x.F(xx))W = F(xx)[x/W] = F(WW) = FX.$ 

# Неподвижная точка (2/2)

- Комбинатор неподвижной точки такой комбинатор М, что  $\forall F: MF=F(MF)$ 
	- То есть MF неподвижная точка F
- Первым комбинатор неподвижной точки в явном виде выразил Хаскелл Карри:

 $Y = S$  (BWB) (BWB)

- Это знаменитый Y Combinator, или «парадоксальный комбинатор Карри»
- С его выражением на языке  $\lambda$ -исчисления мы уже знакомы: λf.(λx.f(xx))(λx.f(xx))
- С его применением для рекурсии тоже

### Использование комбинаторной **ПОГИКИ**

- Как комбинаторную логику можно использовать в функциональных языках?
	- Есть языки, основой которых является КЛ
	- Есть и ещё одно назначение. Для его демонстрации расширим базис KS.

# Базис KBCS (1/4)

• Трансформационные правила T[] для базиса KS

• Введём дополнительные условия в правиле 6

- 1)  $T[x] \rightarrow x$
- 2)  $T[(LK)] \rightarrow (T[L] T[K])$
- 3) T[ $\lambda x.L] \rightarrow$  KT[L],  $x \notin FV(L)$
- 4)  $T[\lambda x.x] \rightarrow SKK$
- 
- 
- 5) T[ $\lambda$ xy.M]  $\rightarrow$  T[ $\lambda$ x.T[ $\lambda$ y.M]], x $\in$ FV(M)
- 
- 
- 

6)  $T[\lambda x.(MN)] \rightarrow (ST[\lambda x.M]T[\lambda x.N])$ 

- 
- 

# Базис KBCS (2/4)

#### **6) T[λx.(MN)]**

6.1) Пусть  $x$  EFV(M),  $x$  EFV(N).  $T[\lambda x.(MN)] \rightarrow (S T[\lambda x.M] T[\lambda x.N])$ 6.2) Пусть  $x \in FV(M)$ ,  $x \notin FV(N)$ .  $T[\lambda x.(MN)] \rightarrow (C T[\lambda x.M] T[N])$ 6.3) Пусть  $x \notin FV(M)$ ,  $x \in FV(N)$ .  $T[\lambda x.(MN)] \rightarrow (B T[M] T[\lambda x.N])$ 

• Получаем трансформацию в базис KBCS

# Базис KBCS (3/4)

- Рассмотрим выражение:
	- **(λf.f (MLT 5 6))(λn.ADD n n)**
	- $\rightarrow$  ( $\lambda$ n.ADD n n) (MLT 5 6)
	- $\rightarrow$  ADD (MLT 5 6) (MLT 5 6)
	- $\rightarrow$  ADD 30 (MLT 5 6)  $\rightarrow$  ADD 30 30  $\rightarrow$  60
	- Нормальная редукционная стратегия гарантирует результат, но выполняется заметно дольше, так как дублирует вычисление (MLT 5 6)

# Базис KBCS (4/4)

• Переведём выражение в базис KBCS: **T[(λf.f (MLT 5 6))(λn.ADD n n)]**  $(2) \rightarrow T[(\lambda f.f.(MLT 5 6))]T[(\lambda n.ADD n n)]$  $(6.2) \rightarrow C$  T[ $\lambda$ f.f] T[MLT 5 6] T[ $(\lambda n.$ ADD n n)]  $(4) \rightarrow C$  I T[MLT 5 6] T[( $\lambda$ n.ADD n n)]  $(6.1) \rightarrow C$  I T[MLT 5 6] (S T[ $\lambda$ n.ADD n] T[ $\lambda$ n.n])  $(n) \rightarrow C$  I T[MLT 5 6] (S T[ADD] T[ $\lambda$ n.n])  $(4) \rightarrow C$  | T[MLT 5 6] (S T[ADD] I)

 $\rightarrow$  ...

- Как мы смогли перейти от (An.ADD n) к ADD? Правило η-конверсии: λx.Mx => M
- Как обосновать η-конверсию на основе α- и β-редукции?

Проанализируем работу λx.Mx с произвольной переменной p... Обоснуйте сами!

- Как мы смогли перейти от (An.ADD n) к ADD? Правило η-конверсии: λx.Mx => M
- Проиллюстрируем η-конверсию на другом примере: оператор IF

$$
IF = \lambda cab.cab = \lambda c.(\lambda a.(\lambda b.(ca)b) = \lambda c.(\lambda a.(\underline{\lambda b}.(ca)b)
$$

$$
(\eta) \rightarrow \lambda c.(\lambda a.ca) = \lambda c.(\underline{\lambda a.ca})
$$

$$
(\eta) \rightarrow \lambda c.c = \underline{\lambda c.c}
$$

$$
(\eta) \rightarrow \dots
$$

– Да, оператор IF – это семантический нуль. Он не выполняет никакой работы и записан только для красоты.

# Редукция на графах (1/8)

• Представим выражение

#### C I T[MLT 5 6] (S T[ADD] I)

графически:

- Стрелка влево обозначает «вызываемую функцию» - комбинатор, имеющий аргументы
- Стрелка вниз аргументы комбинатора

## Редукция на графах (2/8)

• Представим выражение

#### **C I T[MLT 5 6] (S T[ADD] I)** графически:

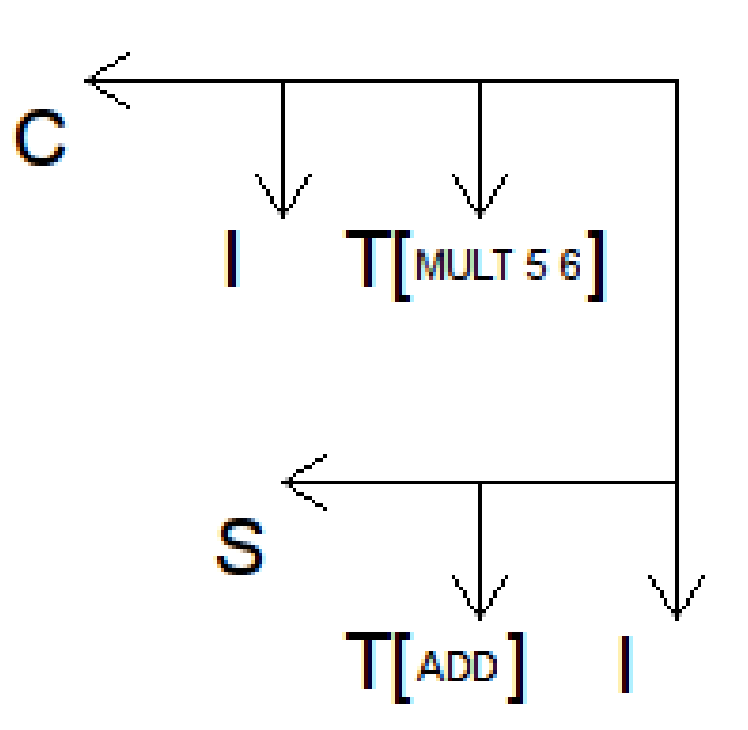

# Редукция на графах (3/8)

• Представим выражение

#### **C I T[MLT 5 6] (S T[ADD] I)**

графически.

- Получим граф.
- Преобразуем граф согласно правилам вычисления комбинаторных выражений

# Редукция на графах (4/8)

• Преобразуем граф согласно правилам вычисления комбинаторных выражений.

#### **C I T[MLT 5 6] (S T[ADD] I) → I (S T[ADD] I) T[MLT 5 6]**

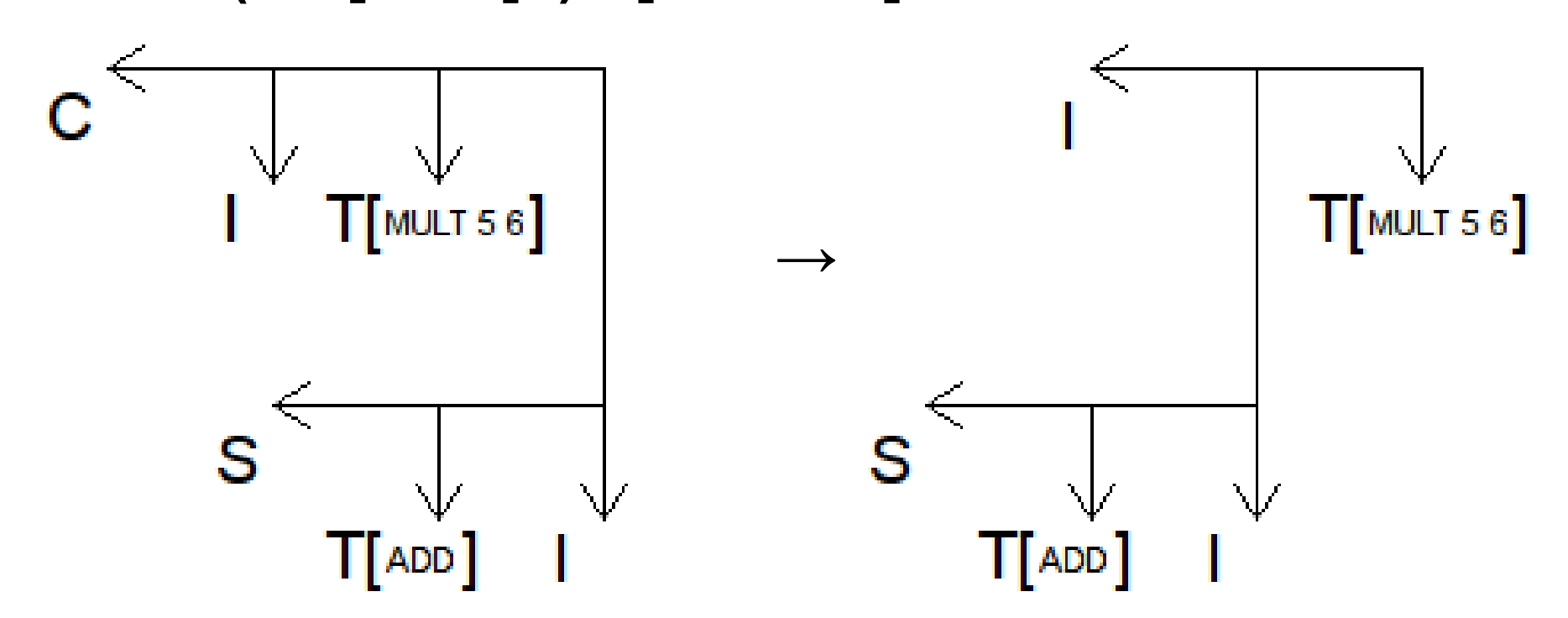

# Редукция на графах (5/8)

• Преобразуем граф согласно правилам вычисления комбинаторных выражений.

**I (S T[ADD] I) T[MLT 5 6]**

**→ S T[ADD] I T[MLT 5 6]**

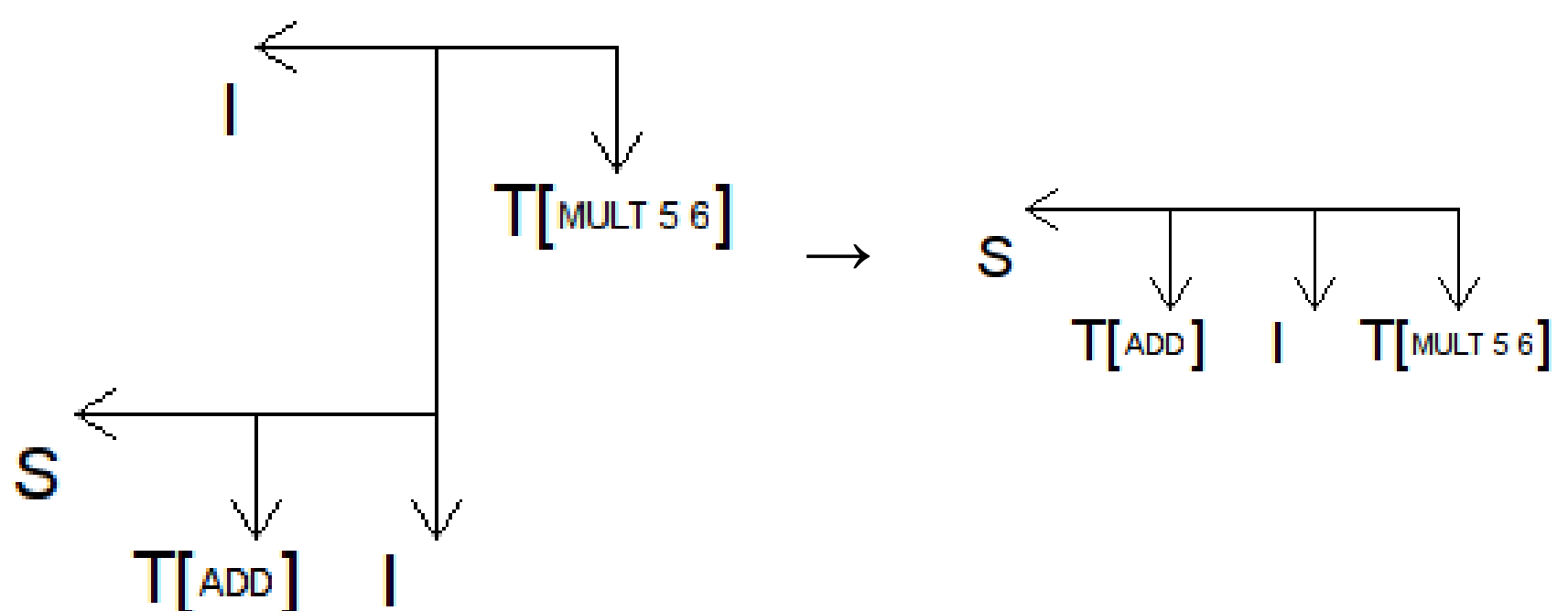

# Редукция на графах (6/8)

• Преобразуем граф согласно правилам вычисления комбинаторных выражений.

#### **S T[ADD] I T[MLT 5 6]**

#### → T[ADD] T[MLT 5 6] (I T[MLT 5 6])

- Здесь выражение T[MLT 5 6] дублируется благодаря свойству комбинатора S
- Мы заранее знаем про это свойство, поэтому можем обработать не дублирование целого объекта, а дублирование ссылки на объект

# Редукция на графах (7/8)

• Преобразуем граф согласно правилам вычисления комбинаторных выражений.

#### **S T[ADD] I T[MLT 5 6] → T[ADD] T[MLT 5 6] (I T[MLT 5 6])**

 $T[$  MULT 5 6 $]$ 

 $\prod$ ADD

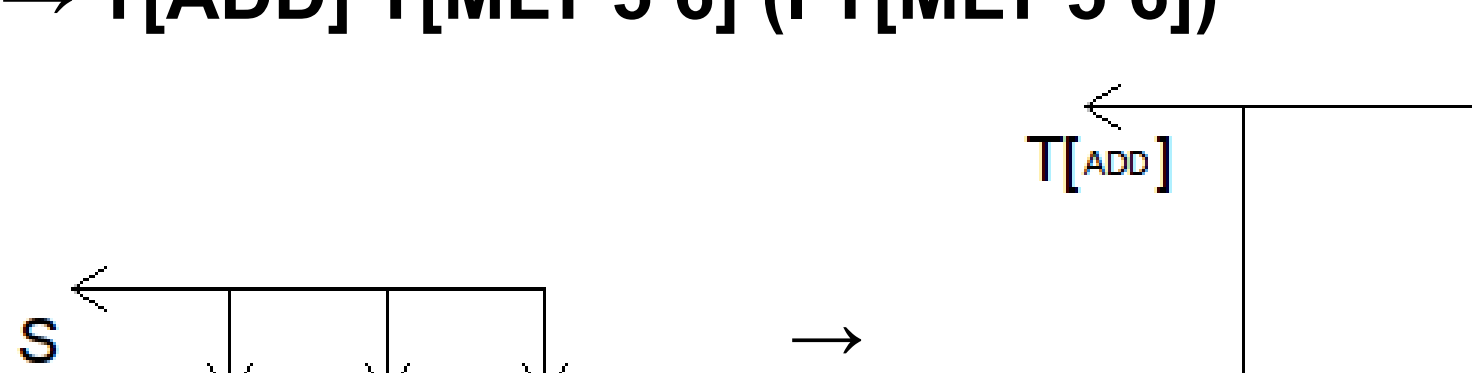

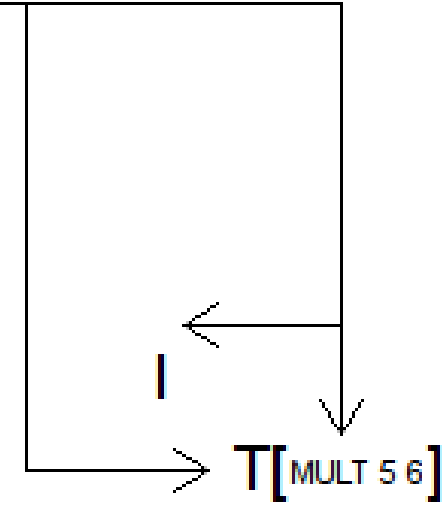

## Редукция на графах (8/8)

• Преобразуем граф согласно правилам вычисления комбинаторных выражений.

#### **T[ADD] T[MLT 5 6] (I T[MLT 5 6]) → T[ADD] T[MLT 5 6] T[MLT 5 6]**

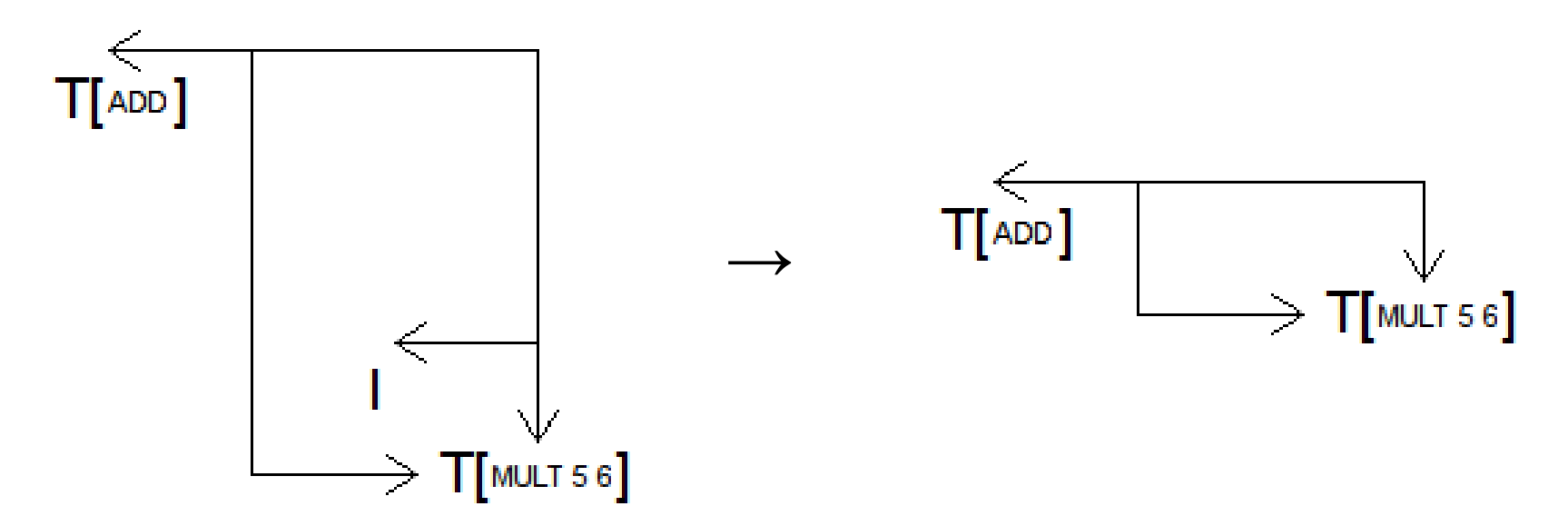

### Ленивая редукционная стратегия  $(1/4)$

• Преобразуем граф согласно правилам вычисления комбинаторных выражений.

#### **C I T[MLT 5 6] (S T[ADD] I)**

**→ T[ADD] T[MLT 5 6] T[MLT 5 6]**

$$
\overline{\mathsf{T}[\mathsf{ADD}]}\longrightarrow \overline{\mathsf{T}[\mathsf{MULTS6}]}
$$

- В ходе преобразований мы (почти) соблюдали семантику нормальной редукционной стратегии
- Но дублирования объектов не произошло

### Ленивая редукционная стратегия  $(2/4)$

• Преобразуем граф согласно правилам вычисления комбинаторных выражений.

#### **C I T[MLT 5 6] (S T[ADD] I)**

**→ T[ADD] T[MLT 5 6] T[MLT 5 6]**

$$
\begin{array}{c}\n\leftarrow \\
\hline\n\text{[ADD]} \\
\hline\n\end{array}\n\qquad \qquad \begin{array}{c}\n\text{[MULTS6]} \\
\hline\n\end{array}
$$

• Выражение T[MLT 5 6] будет вычислено только один раз и только тогда, когда потребуется его значение

### Ленивая редукционная стратегия (3/4)

- Такой метод редукции носит название «ленивая редукционная стратегия»
	- ЛРС соблюдает семантику НРС, поэтому всегда находит нормальную форму, если таковая существует
	- ЛРС вычисляет выражение только один раз, поэтому работает со скоростью, близкой к АРС
	- ЛРС вычисляет выражение только тогда, когда потребуется его значение (поэтому «ленивая»)
	- Плата за всё это увеличение занимаемого объёма памяти для хранения дерева

## Ленивая редукционная стратегия  $(4/4)$

- Такой метод редукции носит названия:
	- «ленивая редукционная стратегия»
	- «отложенные вычисления»
	- «ленивые вычисления»
- Используя его, можно определять бесконечные структуры данных

Пример – бесконечный список. В АРС попытка получить бесконечный список привела бы к зацикливанию. В ЛРС такой список – просто элемент вычислительного дерева, который будет «раскручен», когда потребуются элементы списка

#### Ещё 5 слов о трансляторе

• Трансформируя  $\lambda$ -выражение  $\lambda$ f.f (MLT 56)) (λn.ADD n n), мы не стали трансформировать λ-выражение MLT 5 6. Почему?

### Ещё 4 слова о трансляторе

- Трансформируя  $\lambda$ -выражение  $\lambda$ f.f (MLT 56)) (λn.ADD n n), мы не стали трансформировать λ-выражение MLT 5 6. Почему?
- Современные трансляторы функциональных языков переводят функциональный код в машинный, предназначенный для выполнения на массово выпускаемых процессорах, например, семейства Intel x86.
- В этих процессорах уже есть встроенная арифметика. Эффективнее использовать её, нежели арифметику λ-исчисления

### Ещё 3 слова о трансляторе

- То же самое верно для ряда других концепций. В том числе для рекурсивных вычислений.
- Рекурсию можно реализовать на основе редукции графа комбинатора Ү, но эффективнее пользоваться встроенными в процессор примитивами для вызова функций, в том числе рекурсивного

### Ещё 2 слова о трансляторе

- То же самое верно для ряда других концепций. В том числе для рекурсивных вычислений.
- Рекурсию можно реализовать на основе редукции графа комбинатора Y, но эффективнее пользоваться встроенными в процессор примитивами для вызова функций, в том числе рекурсивного
- Проблема: в Intel x86 рекурсивный вызов не может работать бесконечно!

#### Ещё 1 слово о трансляторе

- $$cat > rec.c << EOF$
- > int  $f(int i)$  { return  $f(i);$  }
- > int main (void) { return  $f(3)$ ; }
- $>$  EOF
- \$ qcc rec.c
- $$./a.out$

#### Segmentation fault

 $\varsigma$ 

# Хвостовая рекурсия (1/7)

- Проблема: в Intel x86 рекурсивный вызов не может работать бесконечно!
	- Это оттого, что при вызове функции её аргументы (а также адрес возврата) кладутся на стек, в так называемый стековый кадр (stack frame). N вложенных вызовов – N стековых кадров. А стек не бесконечен
	- Подробности в курсе «Архитектура ЭВМ и язык ассемблера»

# Хвостовая рекурсия (2/7)

- Проблема: в Intel x86 рекурсивный вызов не может работать бесконечно!
- Решение: для большого класса рекурсивных вызовов есть возможность не создавать новый кадр, а модифицировать старый
- Такой приём носит название «хвостовая рекурсия» («tail recursion», «tail call»)

# Хвостовая рекурсия (3/7)

- Хвостовая рекурсия требует поддержки со стороны программиста
	- Для того, чтобы вместо создания нового стекового кадра можно было модифицировать старый, требуется, чтобы возвращаемым значением вызываемой рекурсивно функции было значение (этой же или другой) функции.
	- Это возвращаемое значение не должно модифицироваться

# Хвостовая рекурсия (4/7)

• Хвостовая рекурсия требует поддержки со стороны программиста. Пример:

int f(int i) { return f(i); }

- Это хвостовая рекурсия
	- Правда, на С, так что всё равно не заработает
	- Впрочем, спустя 30 лет после появления хвостовая рекурсия стала появляться и в императивных языках. Например, компилятор gcc для этого имеет опцию оптимизации -foptimizesibling-calls, включённую по умолчанию на уровнях оптимизации -O2 и -O3. Попробуйте

# Хвостовая рекурсия (5/7)

• Хвостовая рекурсия требует поддержки со стороны программиста. Пример:

int f(int i) { return g(i); }

int g(int i) { return f(i); }

• Это хвостовая рекурсия.

# Хвостовая рекурсия (6/7)

• Хвостовая рекурсия требует поддержки со стороны программиста. Пример:

```
int fact(int n) {
    if (n == 1) return 1;
     else return n*fact(n-1);
}
```
• Это не хвостовая рекурсия. Возвращаемое значение fact() –  $n*factor(-1)$ , это не функция

# Хвостовая рекурсия (7/7)

• Хвостовая рекурсия требует поддержки со стороны программиста. Пример:

```
int fact tail(int n, int k) {
    if (n == 1) return k;
     else return fact_tail(n-1, k*n);
}
int fact(int n)
{ return fact tail(n, 1); }
```
• Это хвостовая рекурсия. Параметр к часто называют «накапливающим параметром»

### Лирическое отступление 6 (1/5)

#### • То же самое на Haskell:

fact :: Int -> Int fact  $n = fact\_tail n 1$ 

fact tail :: Int  $\rightarrow$  Int  $\rightarrow$  Int fact\_tail  $n k = i f n == 1$  then k else fact\_tail  $(n-1)$  k\*n

### Лирическое отступление 6 (2/5)

#### $\bullet$  То же самое на Haskell:

fact  $: :$  Tnt  $\rightarrow$  Tnt fact  $n =$  fact tail  $n = 1$ fact tail :: Int  $\rightarrow$  Int  $\rightarrow$  Int  $fact\_tail$  n k  $|$  n == 1 = k | otherwise  $=$  fact\_tail (n-1)  $k*n$ 

(пробелы расставлены для красоты)

### Лирическое отступление 6 (3/5)

#### • То же самое на Haskell:

 $fact : : Int \rightarrow Int$ fact  $n = fact\_tail n 1$ fact tail :: Int  $\rightarrow$  Int  $\rightarrow$  Int fact\_tail  $n$  k = case  $n == 1$  of True  $\rightarrow k$  $\rightarrow$  fact\_tail (n-1) k\*n False

### Лирическое отступление 6 (4/5)

#### • То же самое на Haskell:

 $n$ 

fact :: Int -> Int fact  $n = fact\_tail n 1$ fact tail :: Int  $\rightarrow$  Int  $\rightarrow$  Int  $fact\_tail$  n  $k = case$  n of  $\overline{1}$  $\rightarrow k$ 

 $\rightarrow$  fact\_tail (n-1) k\*n

### Лирическое отступление 6 (5/5)

#### • То же самое на Haskell:

fact  $::$  Int  $\rightarrow$  Int fact  $n = fact\_tail n 1$ 

fact tail :: Int  $\rightarrow$  Int  $\rightarrow$  Int

fact\_tail 1 k  $= k$  $=$  fact\_tail (n-1)  $k*n$ fact\_tail n k

• То же самое на Haskell можно записать ещё сотней способов.

*«С монадными трансформерами этот алгоритм написать тоже можно, просто я так не пишу».*

- Дмитрий Астапов

• Язык Haskell позволяет программисту выработать свой собственный стиль. Но об этом в другой раз